# **NACHHALTIGES METADATENMANAGEMENT FÜR DIGITALE KULTURGÜTER MIT XMP, EXIFTOOL UND FOTOSTATION**

Oliver Pohl<sup>a</sup>, Juliane Schirr<sup>b</sup>

<sup>a</sup>TELOTA, Berlin- Brandenburgische Akademie der Wissenschaften, Deutschland, opohl@bbaw.de; <sup>b</sup> CVMA Potsdam, Berlin- Brandenburgische Akademie der Wissenschaften, Deutschland, juliane.schirr@bbaw.de

**KURZDARSTELLUNG:** Das CVMA verwendet XMP-Technologien um Metadaten in digitalen Repräsentationen mittelalterlicher Glasmalereien einzubetten, um so seine Daten für die Langzeitarchivierung und zukunftssichere Interpretierbarkeit vorzubereiten. Um die Besonderheiten der Glasmalereien zu erfassen und zu dokumentieren wurde ein CVMA-eigenes Metadatenschema entwickelt. Metadaten werden über XMP-Tools wie exiftool, exiftoolGUI und FotoStation erfasst, sodass die Bildbestände im Online-Bildarchiv angezeigt werden können. Durch die Einheit von Bild und Metadaten ist die Dokumentation zum Bild gesichert und seine Kontextualisierung gewährleistet.

### **1. EINFÜHRUNG: ZUR DIGITALEN ZUKUNFTSFÄHIGKEIT MITTELALTERLICHER GLASMALEREIEN**

Großflächig, leuchtend, allgegenwärtig: Glasmalerei gilt als eine der bedeutendsten Kunstgattungen die seit dem Mittelalter unsere Kunstlandschaft prägt. Bis heute verbinden wir lichtdurchstrahlte farbige Fenster mit den Inszenierungen von Glauben und Transzendenz sowie von Kirche und Mächtigen durch die Jahrhunderte. Doch das zerbrechliche Kulturgut ist permanent gefährdet durch Gewalt, Unwetter, Umbauten und Umwelteinflüsse. Kulturgüter schützen und sie gleichzeitig einem großen Publikum zugänglich machen, das bedeutet einen Widerspruch, für den gerade die Digitalisierung Lösungen bietet.

Traditionell veröffentlichen die Geisteswissenschaften die Ergebnisse ihrer Grundlagenforschung in Buchform. So hat das Corpus Vitrearum Medii Aevi (CVMA), das Corpus der mittelalterlichen Glasmalerei, in 60 Jahren 25 Bänden zur Glasmalerei in Deutschland hervorgebracht. Angestoßen durch die hohen Verluste des Zweiten

Weltkriegs, wurde das internationale CVMA gegründet, mit dem Ziel sämtliche Glasmalereien des Mittelalters zu erforschen und zu erfassen. Soweit möglich, werden erhaltene Scheiben ausgebaut und fotografiert. So sind über die Projektlaufzeit in der Potsdamer Arbeitsstelle über 70.000 digitale Fotografien von Glasmalereien entstanden. In unserer Partnerarbeitsstelle in Freiburg sind es rund 30.000. Viele dieser Fotografien haben mittlerweile einen historischen Wert, wenn sie bspw. verlorene Fenster oder Zustände vor Restaurierung oder Beschädigung zeigen.

Den atemberaubenden Anblick von funkelnden Glasmalereien im Kirchenschiff auf eine Onlinepräsenz übertragen zu wollen, mag zunächst unmöglich erscheinen. Aber gerade bei orts- und architekturgebundenen Objekten wie Glasmalereien, die häufig in großer Höhe angebracht sind, gestatten digitale Formate eine Betrachtung, die sonst nicht möglich wäre. Die Objekte können einem großen Publikum zugänglich gemacht werden und erhöhen durch ihre einfache Zugänglichkeit das Bewusstsein für die Erhaltungswürdigkeit von Kulturgütern.

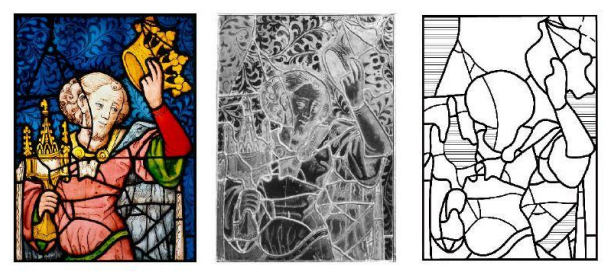

*Abb. 1: König aus der Anbetung der hl. Drei Könige, Werben, St. Johannis, Fenster nord VII, 4a: Innenseite im Durchlicht und im Auflicht, Erhaltungsschema.*

All diese Bilddaten und Forschungsergebnisse aus 60 Jahren Grundlagenforschung zu digitalisieren und im Sinne des digital remasterings online zu präsentieren, ist eine der aktuellen Herausforderungen des CVMA. Denn Wissen aus Jahrhunderten z. B. um handwerkliche Techniken materialisiert sich in Kulturgütern. Wird dieses Wissen öffentlich präsentiert und verfügbar gehalten, speist man es immer wieder in die aktuellen Wissensbeständen und Wissensdiskurse ein. Dafür sollen die Bilder und Metadaten des CVMA in einem arbeitsstellenübergreifenden digitalen Online-Bildarchiv zusammengeführt und für Forschende und Laien ansprechend präsentiert werden. Eine Beta-Version unseres Bildarchivs ist bereits online. Sämtliche Daten stehen unter einer offenen Lizenz (CC-BY-NC) um den Anspruch des CVMA bzgl. Open Data gerecht zu werden.

Die Bereitstellung offener Daten im Sinne des Open Access ermöglicht die Entwicklung neuer Forschungsfragen. Forschungsgebiete, die sonst informationstechnisch getrennt blieben, können so verbunden werden. Benutzer\*innen der digitalen Angebote können z. B. Zusammenhänge zu anderen Werken und ihrer lokalen Geschichte herstellen.

Weitergehendes Potenzial dieser Bilddatensätze liegt insbesondere in der Vernetzung (Linked Open Data) mit anderen Kulturgütern und Kulturstätten. Als Bildwissenschaft haben wir ein besonderes Potenzial, da wir neben textlichen auch visuelle Information liefern können. Diese Bilder könnten in Zukunft automatisiert ausgewertet werden (Content Based Image Retrieval) und so in Kontext zu anderen Kulturgütern gestellt werden. Auch eine automatisierte Auswertung nach Stilen oder Technik scheint in greifbarer Nähe und könnte neue Einsichten hinsichtlich der Verortung und Datierung von Werken ergeben.

Weil Digitalisate in der Regel nicht viel länger als 15 Jahre verwendet werden können, da nach dieser Zeitspanne Software und Hardware hoffnungslos veraltet sind, stellt sich schnell die Frage der Nachnutzung der Daten.

Um eine vielfältige Weiternutzung und den langfristigen Erhalt unserer Daten zu sichern, hat das CVMA einen Metadatenstandard für mittelalterliche Glasmalerei entwickelt, der auch den anderen Mitgliedern des internationalen CVMA-Forschungsverbundes dienen kann. Im Projekt werden die Metadaten der Fotografien über die XMP-Technologie direkt in die Dateien eingebettet, um so die Grundlagen für Langzeit- Lesbarkeit und Langzeit-Archivierbarkeit zu schaffen. Das bedeutet, dass die Metadaten zu einem Bild und somit der Schlüssel zu seiner Bedeutung sowie zu seinem Entstehungskontext, nicht mehr verloren gehen können.

# **2. XMP FÜRS DIGITALE ASSET-MANAGEMENT**

Für die Verwaltung, Archivierung und Verfügbarmachung wissenschaftlicher Publikationen auf entsprechenden Online-Repositorien haben sich in den vergangenen Jahren Best-Practices etabliert. Es ist mittlerweile Konsens, dass zum Zwecke der Langzeitarchivierung und Langzeitlesbarkeit PDF-Dokumente PDF/A-konform gesammelt, archiviert und verfügbar gemacht werden [2]. Im Unterschied zu herkömmlichen PDF-Dokumenten stellt die PDF/A-Konformität sicher, dass sämtliche Abbildungen, Schriftarten, und Metadaten unkomprimiert und unverschlüsselt in die PDF-Datei mit eingebettet werden, sodass auch zu einem späteren Zeitpunkt mit anderen Systemvoraussetzungen (Betriebssystem, PDF-Betrachtungssoftware, Sprachpaketen) die PDF-Datei genau so angezeigt und interpretiert werden kann, wie es bei ihrer Erstellung angedacht war.

Für die Einbettung der Metadaten in PDF-Dokumente wurde von Adobe Systems XMP (eXtensible Metadata Platform) eingeführt. Mittels XMP werden die Dokumentmetadaten RDF/XML-kodiert in den Header der PDF-Datei geschrieben, sodass die Metadaten dann mit kompatibler Software ausgelesen und gegebenenfalls auch modifiziert werden können [3, 4].

Der Anwendungsbereich von XMP beschränkt sich nicht allein auf PDF-Dokumente, sondern kann beliebig für alle Arten von Dateien genutzt werden. Zusätzlich ist es möglich, den von Adobe vorgegebenen XMP-Metadatenkern zu erweitern und eigene Metadatenvokabulare über XMP in digitale Dokumente zu integrieren. Durch die Einbettung von XMP-Daten in eine Datei wird deren Interpretierbarkeit durch Software nicht beeinträchtigt. Wird z.B. ein mit XMP-Daten versehenes Bild mit einer<br>Bildbetrachtungssoftware geöffnet welche Bildbetrachtungssoftware geöffnet, keine XMP-Unterstützung aufweist, übergeht diese Software dann den XMP-Header der Bilddatei.

XMP findet seit seiner Einführung Anwendung im digitalen Alltag. Erzeugt eine Digitalkamera ein Bild, erstellt sie auch gleich einen XMP-Container mit fotographischen Informationen und fügt diesen dann an das erzeugte Bild an. Eine Bildverwaltungssoftware kann die XMP-Daten dann später auslesen und dadurch eine Grundlage für die Verwaltung von Bildmassen legen. Dabei ist für die Bildverwaltung nicht die interne Datenbankstruktur der verwendeten Software ausschlaggebend, sondern die Bilder inklusive ihrer angefügten und untrennbaren Metadaten bilden das Fundament für das eigene Digitale Asset-Management.

Durch die Untrennbarkeit zwischen digitalem Dokument und XMP-Metadaten wird sichergestellt, dass sämtliche die Datei beschreibenden Informationen erhalten und interpretierbar bleiben, auch wenn sich der Ablageort dieser Datei verändert oder sie auf einen anderen Rechner übertragen wird. Dieser Umstand erleichtert die Pflege, Migration und Archivierung XMP-bestückter Dateien.

#### **3. ASSET MANAGEMENT MIT XMP - ERFAHRUNGSBERICHT**

Die Potsdamer Arbeitststelle des CVMA konnte in den vergangenen Jahren Erfahrungen in zwei unterschiedlichen Ansätzen der Bildverwaltung sammeln. Da das Langzeitvorhaben CVMA die wissenschaftliche Dokumentation mittelalterlicher Glasmalereien zum Ziel hat, sind für die Projektmitarbeitenden Fotos der Glasmalereien grundlegende Daten für ihre Forschung. Für eine effektive Arbeit ist es nötig, alle wichtigen Informationen aufzunehmen, welche die Glasmalereien beschreiben und kontextualisieren. Darunter gehören neben einer Standortbeschreibung u.a. auch die Positionierung einzelner Scheiben im Gesamtfenster- bzw. Gebäudekontext, oder Angaben zu beteiligten Entwerfern sowie eine ikonographische Beschreibung und<br>Klassifizierung. Solche speziellen Klassifizierung. Solche Anforderungen übersteigen jedoch das Metadatenverwaltungsangebot der meisten Bildverwaltungssoftwarelösungen.

Zwischen Mitte der 2000er bis 2014 nutzte die Potsdamer Arbeitsstelle des CVMA eine eigenkonfigurierte Lösung zur Bildverwaltung, welche auf der kommerziellen Datenbanksoftware Filemaker aufbaute. Filemaker hat zwar den Vorteil, dass relativ leicht ein User-Interface für die Metadateneingabe konfiguriert und aktiv genutzt werden kann, allerdings besteht dann nur so lange ein Bezug zwischen Metadaten und Bildern, wie das Datenbanksystem beides zuordnen kann. Bei der Beschreibung von Digitalisaten mit Hilfe relationaler Datenbanksysteme wird meist nicht das Bild als solches in der Datenbank gespeichert, sondern lediglich ein Dateipfad bzw. Link zu diesem Bild. Verändert sich also der Dateiname oder Ablageort eines Bildes, ohne dass diese Änderung auch in der Datenbank nachvollzogen wird, verliert das Bild sämtliche Metadaten. Weiterhin besteht dieser Kontext immer nur innerhalb der Datenbankanwendung. Bei einem Umzug der Daten oder einer Umstellung auf ein anderes System stellt sich der Zusammenhalt von Dateien und Metadaten als Herausforderung dar. Außerdem bietet die Filemaker-Datenbankstruktur keine Kompatibilität für die derzeitige Online-Präsenz der CVMA-Daten.

Um diese Art von Problemen in Zukunft zu vermeiden, stellten die beiden CVMA Arbeitsstellen in Deutschland ihren Bildverwaltungsworkflow auf XMP-basierte Lösungen um. Über die Einigkeit von Bild und Metadaten kann das Projekt sicherstellen, dass die Bilder immer aufbereitet sind und eingeordnet sind, unabhängig davon ob sie nun in der Potsdamer oder Freiburger Arbeitsstelle liegen, im CVMA-Online-Bildarchiv [4]

aufgerufen oder von Interessierten heruntergeladen werden.

Um die speziellen Metadatenanforderungen des CVMA abzudecken, entwickelten die Potsdamer und Freiburger Arbeitsstelle im Zusammenspiel mit der Digitalen Akademie Mainz (Akademie der Wissenschaften und Literatur) und TELOTA (Berlin-Brandenburgische Akademie der Wissenschaften) einen eigenen CVMA-Metadatenstandard [5], welcher auf XMP aufbaut und sich bereits etablierter Metadatenvokabulare (z.b. Dublin Core), und Normdaten (z.B. GeoNames, GND) bedient.

Durch die Umstellung auf XMP können also beliebige Verwaltungsmethoden genutzt werden, solange diese XMP unterstützen. Im Folgenden wird der Umgang mit XMP-Daten in der Freiburger und Potsdamer Arbeitsstelle sowie im CVMA-Online-Bildarchiv näher erläutert. Vorher wird jedoch darauf eingegangen, welche Voraussetzungen XMPkompatible Tools erfüllen müssen, um sich für die Arbeit beim CVMA zu eignen.

#### **3.1 ANFORDERUNGEN AN XMP-TOOLS**

Die grundlegendste Anforderung an eine Metadatenbearbeitungs- und Bildverwaltungssoftware ist die Fähigkeit sowohl XMP aus Dateien auszulesen als auch hineinschreiben zu können. Da im Rahmen des Projekts ein eigener Metadatenstandard entwickelt wurde, muss diese Software auch das Lesen und Schreiben von XMP-Daten in beliebigen Feldern erlauben. Eine Verwaltung der von Adobe spezifizierten Standardfelder reicht also nicht aus.

Eine Verwaltungslösung über die Kommandozeile wäre zwar rein technisch möglich, aufgrund geringer Ergonomie für die Projektmitarbeitenden jedoch wenig sinnvoll. Eine geeignete Software soll stattdessen eine Benutzeroberfläche bieten, bei welcher die Metadateneingabe möglichst frei konfigurierund gestaltbar ist, als auch den eigenen Metadatenstandard reflektiert und nutzerfreundlich umsetzt. Weiterhin ist die Unterstützung gängiger Bildformate wie JPG und TIFF zwingend notwendig. Wünschenswert ist die Möglichkeit in dem mit Metadaten versehenen Beständen anhand des eigenen Metadatenschemas recherchieren zu können, sowie die Bilder direkt im Programm wie auf einem Lichttisch anordnen und betrachten zu können.

# **3.2 FREIBURG: EXIFTOOL & EXIFTOOLGUI**

Für die Metadatenbearbeitung und -verwaltung mit XMP hat sich die Freiburger CVMA Arbeitsstelle entschieden das Programm exiftool [6] bzw. exiftoolGUI [7] zu nutzen. exiftool ist ein kostenfreies, betriebssystemunabhängiges Open-Source-Kommandozeilenprogramm, mit welchem man EXIF- und XMP-Metadaten auslesen, erstellen und modifizieren kann.

Bei der Benutzung von exiftool ist es möglich, über eine Konfigurationsdatei eigene Metadatenschemata zu definieren, und so die selbst entworfenen Metadatenfelder und strukturen via XMP in digitale Objekten abzulegen. exiftool unterstützt dabei den vollen Funktionsumfang, den XMP bietet.

Während sich Kommandozeilentools wie exiftool zwar sehr gut für Programmieraufgaben eignen, sind sie für die manuelle Vergabe von Metadaten eher ungeeignet. exiftoolGUI setzt auf die Programmstruktur von exiftool auf und bietet statt eines Kommandozeileninterfaces eine graphische Benutzeroberfläche. Auch bei exiftoolGUI können die eigens definierten Metadatenfelder aus der exiftool-Konfiguration nachgenutzt und in der Benutzeroberfläche für die Metadatenbearbeitung mit implementiert werden. Außerdem ist es ebenso ein Open-Source-Programm und kostenfrei, jedoch nur für Windows-Plattformen verfügbar.

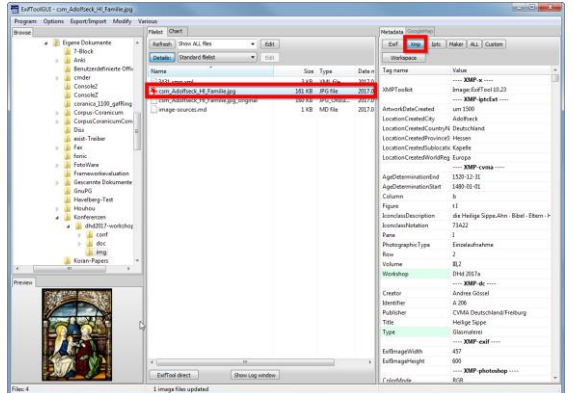

*Abb. 2: exiftoolGUI mit CVMA-Konfiguration.*

Zwar eignet sich exiftoolGUI gut zum Bearbeiten von XMP-Metadaten, allerdings eignet es sich weniger für die Verwaltung großer Datenbestände. Aufgrund der Generalität von exiftool und der damit einhergehenden Möglichkeiten und Limitierungen bietet exiftoolGUI keine Möglichkeit der Recherche in den Datenbeständen, oder andere Lichttisch- und Organisationsfunktionalitäten wie man sie von kommerziellen Lösungen wie Adobe Lightroom erwarten kann.

#### **3.3 POTSDAM: FOTOSTATION**

Während das Team der Freiburger Arbeitsstelle eine Lösung vorzieht, die sich auf die Bearbeitung der XMP-Metadaten fokussiert, bevorzugt die Potsdamer Arbeitsstelle einen Lösungsansatz, welcher sowohl Metadatenvergabe als auch Recherchemöglichkeiten bietet.

Zu diesem Zweck schien zuerst der Einsatz klassischer Bildverwaltungssoftware wie Adobe Lightroom als Möglichkeit. Lightroom unterstützt zwar den XMP-Standard, allerdings ist es nicht möglich den dort eingesetzten XMP-Standard selbst umzugestalten und zu erweitern.

Nach Recherche zu geeigneter Software fiel die Wahl letztendlich auf das kommerzielle Produkt FotoStation [9]. FotoStation ist derzeit die einzige Bildverwaltungssoftware, die es ermöglicht eigene XMP-Metadatenschemata zu nutzen, die Eingabemasken für die Metadaten frei zu konfigurieren, sowie die Bilder mit XMP-Metadaten entsprechend standardkonform zu versehen und bietet zusätzlich eine Suche innerhalb der selbst definierten Metadatenfelder bietet.

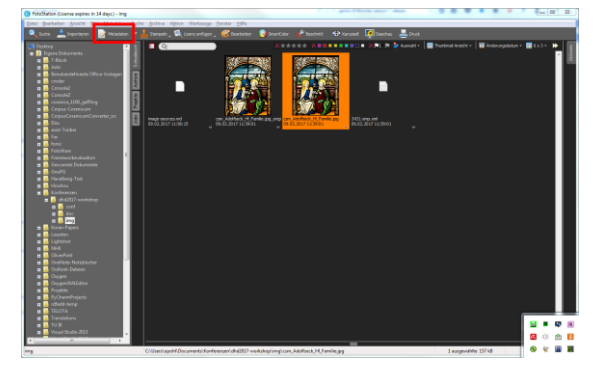

*Abb. 3: Thumbnail-Ansicht von FotoStation.*

Da FotoStation auch als klassische Bildverwaltungssoftware eingesetzt werden kann, eignet sich diese Software um größere Bildbestände entweder anhand ihrer Thumbnails oder der vergebenen Metadaten zu überblicken und zu sortieren. Ein Problem beim Einsatz von FotoStation ist jedoch, dass es nicht alle XMP-Funktionalitäten unterstützt. So ist es mit FotoStation nicht möglich, sogenannte "Bags of Structs" auszulesen und zu schreiben.

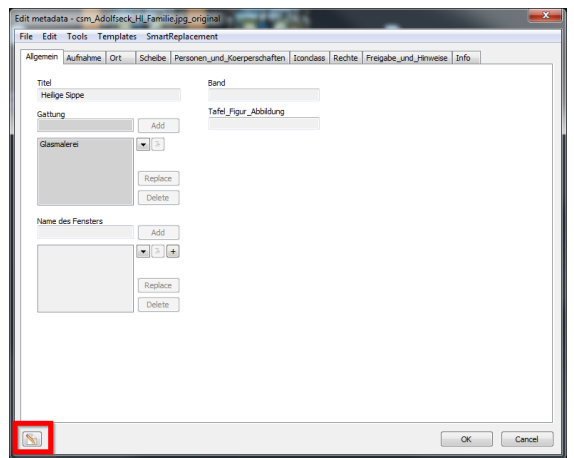

*Abb. 4: Bearbeitungsansicht mit CVMA-Feldern bei FotoStation.*

Im Beispiel des CVMA-Metadatenstandards fallen die an der Glasmalerei beteiligten Personen unter dieses Problem.

Ziel des Metadatenstandards ist es zu erfassen, wer beispielsweise an der Herstellung einer Glasmalerei beteiligt war und welche Rolle diese Person dabei innehatte. Falls vorhanden soll auch die GND-Nummer zu dieser Person erfasst werden. Diese drei Informationen bilden also eine zusammenhängende Struktur. Waren mehrere Personen beteiligt müssen also auch entsprechend viele solcher Strukturen erstellt und dann in einem Listencontainer zusammengefasst werden. Da FotoStation diese Art von XMP-Datenstruktur jedoch nicht unterstützt, sind zusätzliche Arbeitsschritte und Automatismen nötig, um die XMP-Daten aus dem FotoStation-XMP-Format in das richtige CVMA-XMP-Format zu überführen.

Der Einsatz von FotoStation bietet im Vergleich zu exiftoolGUI also einen gewissen Mehrwert und Komfortfunktionen, allerdings sind für die Einhaltung CVMA-XMP-Metadatenstandardkonformität weitere Arbeitsschritte und Mehraufwand außerhalb des FotoStation-Workflows nötig.

#### **3.4 ONLINE-BILDARCHIV**

Das Ziel der in Freiburg und Potsdam bearbeiteten Bilder ist die Aufnahme in das Online-Bildarchiv des CVMA [1]. Werden Bilder beim Online-Bildarchiv eingespielt, liest das Backend via exiftool und der zugehörigen CVMA-Konfiguration sämtliche Metadaten aus den Bildern aus, und speist diese dann in die interne Datenbank des Online-Systems, damit die Webseiten schnell und effizient aufgerufen werden können.

Dieser Einspeisungsprozess ist sehr rechenintensiv, da die bereitgestellten Bilder zwecks Langzeitinterpretierbarkeit als hochaufgelöste und unkomprimierte TIFF-Dateien vorliegen, und der Server jedes Bild erst einzeln öffnen und auslesen muss, um die Datenbank zu aktualisieren. Eine manuelle Bearbeitung der Metadaten im Online-System ist nicht vorgesehen.

Wird ein Bild aus dem Online-Bildarchiv heruntergeladen, sind die XMP-Daten automatisch enthalten. Die XMP-Daten selbst können auch als eigenständiges XMP-Sidecar heruntergeladen werden. Letztendlich wird so das Ziel der Langzeitinterpretierbarkeit der CVMA-Bildbestände erreicht. Selbst wenn das Langzeitvorhaben CVMA 2030 ausläuft und am Ende einen großen Bestand an Bildern hinterlässt, ist die Kontextualisierung der Bilder nicht von weiteren Systemen abhängig, da sämtliche wichtigen kontextualisierenden Metadaten in den Bildern hinterlegt sind.

# **4. AUSBLICK**

In diesem Bericht wurde das Langzeitvorhaben CVMA und sein Umgang mit der XMP-Technologie vorgestellt. Durch den Einsatz von XMP kann eine Einheit von digitalen Objekten und beschreibenden Metadaten geschaffen werden. Trotzdem ist die derzeitige Marktlage an Softwarelösungen, die sowohl einen gewissen Arbeitskomfort bieten, die Benutzung eigener XMP-Metadatenstandards versprechen sowie XMP vollständig unterstützen eher unbefriedigend. Wünschenswert wäre ein Open-Source-XMP-Metadateneditor mit Lichttisch- und Recherchefunktion.

Auch wenn dieser noch nicht geschaffen ist, wurde mit dem bisherigen Einsatz von exiftool, exiftoolGUI und FotoStation der Grundstein für die Langzeitarchivierung und Langzeitinterpretierbarkeit der Bildbestände in

den CVMA-Arbeitsstätten gelegt. Weiterhin arbeitet das Projekt derzeit daran, die bereits im Online-Bildarchiv veröffentlichten Bestände auch beim Bildarchiv Foto Marburg [11] ,Europeana [12] und dem digitale Bildarchiv prometheus [13] verfügbar zu machen, und so das Nachnutzungspotential der eigenen Daten zu erhöhen.

Durch die Schaffung eines eigenen XMP-Metadatenstandards zur Beschreibung mittelalterliche Glasmalereien hofft das CVMA Deutschland das Fundament für eine stärkere Anbindung in den digitalen Geisteswissenschaften gelegt zu haben und so in Zukunft auch eine stärkere Kooperation und Interoperabilität mit den internationalen CVMA-Vorhaben anstreben zu können.

# **4. LITERATURHINWEIS**

- [1] *CVMA-Online-Bildarchiv*. Online im Internet: http://www.corpusvitrearum.de/cvmadigital/bildarchiv.html (Stand 20.10.2017)
- [2] DINI, Arbeitsgruppe Elektronisches Publizieren: *DINI-Zertifikat Dokumentenund Publikationsservice*, 2010, http://dx.doi.org/10.18452/1491
- [3] Adobe Systems. PDF Reference, sixth edition: *Adobe Portable Document Format version 1.7*, 6th ed., 2006, http://www.adobe.com/content/dam/acom/ en/devnet/pdf/pdf\_reference\_archive/pdf\_r eference\_1-7.pdf
- [4] Binder, Jennifer: *Exchanging assets and metadata across platforms*. Journal of Digital Asset Management, Band. 2, Heftnr. 5, 215-218, 09/2006. https://doi.org/10.1057/palgrave.dam.3650 045
- [5] *CVMA-Deutschland XMP-Metadatenspezifikation Version 1.1*. Online im Internet: http://www.corpusvitrearum.de/cvmadigital/spezifikationen/cvma-xmp/11.html (Stand 08.06.2016)
- [6] *exiftool*. Online im Internet: https://www.sno.phy.queensu.ca/~phil/exif tool/ (Stand 20.10.2017)
- [7] *exiftoolGUI*. Online im Internet: http://u88.n24.queensu.ca/~bogdan/ (Stand 20.10.2017)
- [8] *exiftool-CVMA-Konfiguration*. Online im Internet: https://github.com/suchmaske/dhd2017 xmpworkshop/blob/master/conf/cvma.ExifTool \_config (Stand 13.02.2017)
- [9] *FotoStation*. Online im Internet: https://www.fotostation.com/ (Stand 20.10.2017)
- [10] *CVMA FotoStation Configuration*. Online im Internet: https://github.com/telota/cvma\_fotostation \_config (Stand 03.05.2017)
- [11] *Bildarchiv Foto Marburg*. Online im Internet: http://www.fotomarburg.de/ (Stand 20.10.2017)
- [12] *Europeana*. Online im Internet: https://www.europeana.eu/ (Stand 20.10.2017)
- [13] *prometheus. Das verteilte digitale Bildarchiv für Forschung und Lehre*. Online im Internet: http://www.prometheus-bildarchiv.de/ (Stand 20.10.2017)